## **Demandes**

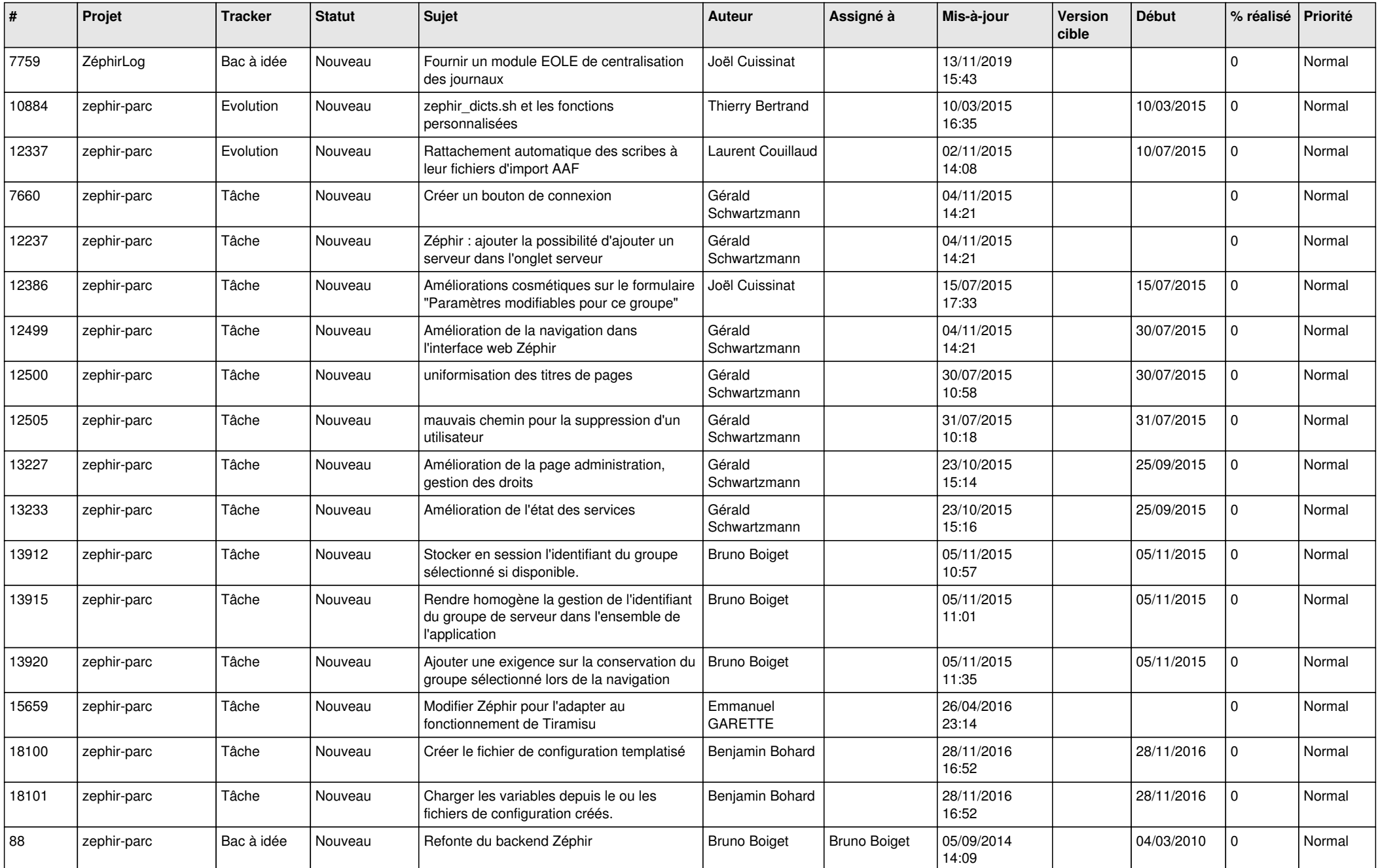

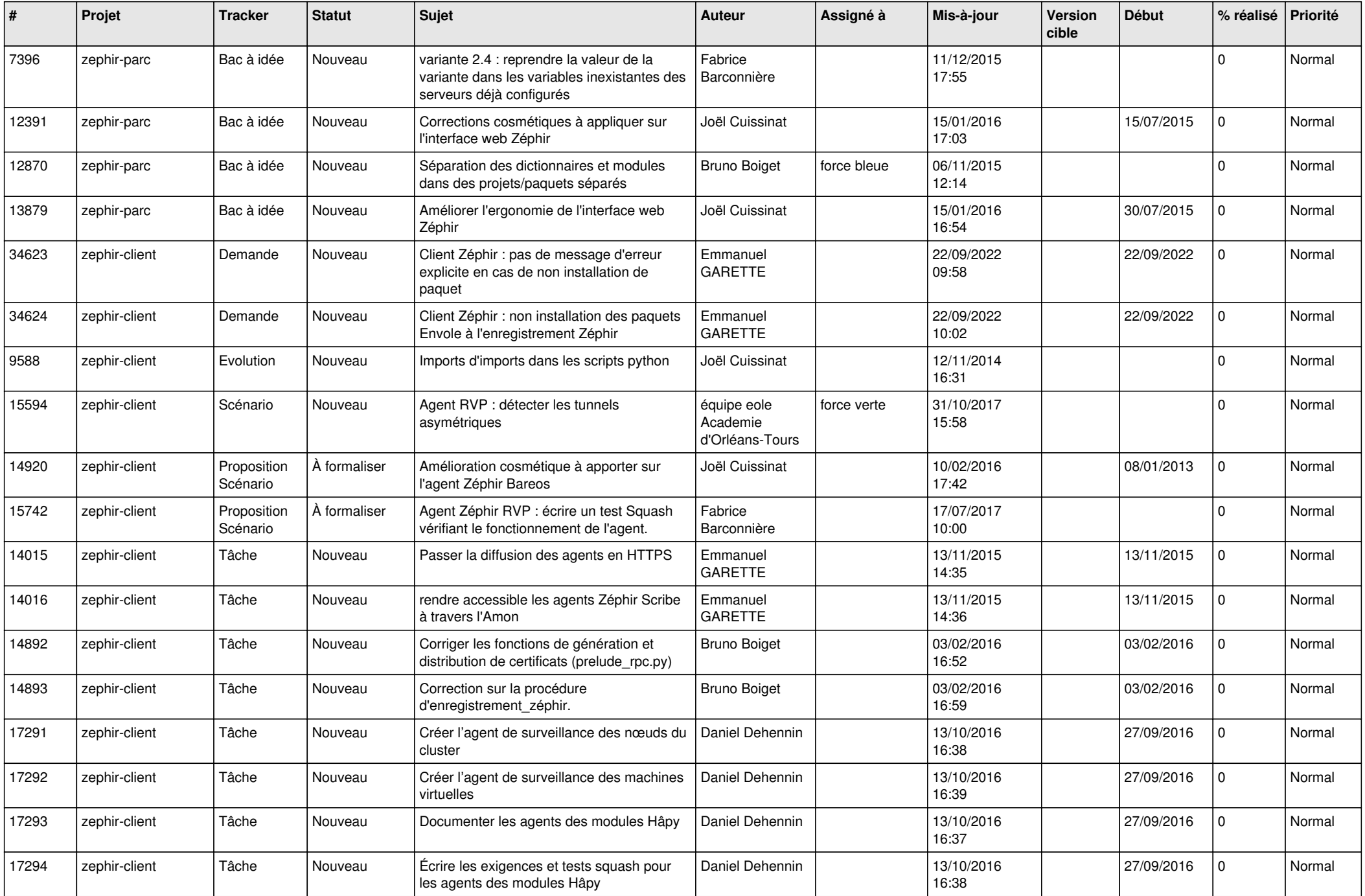

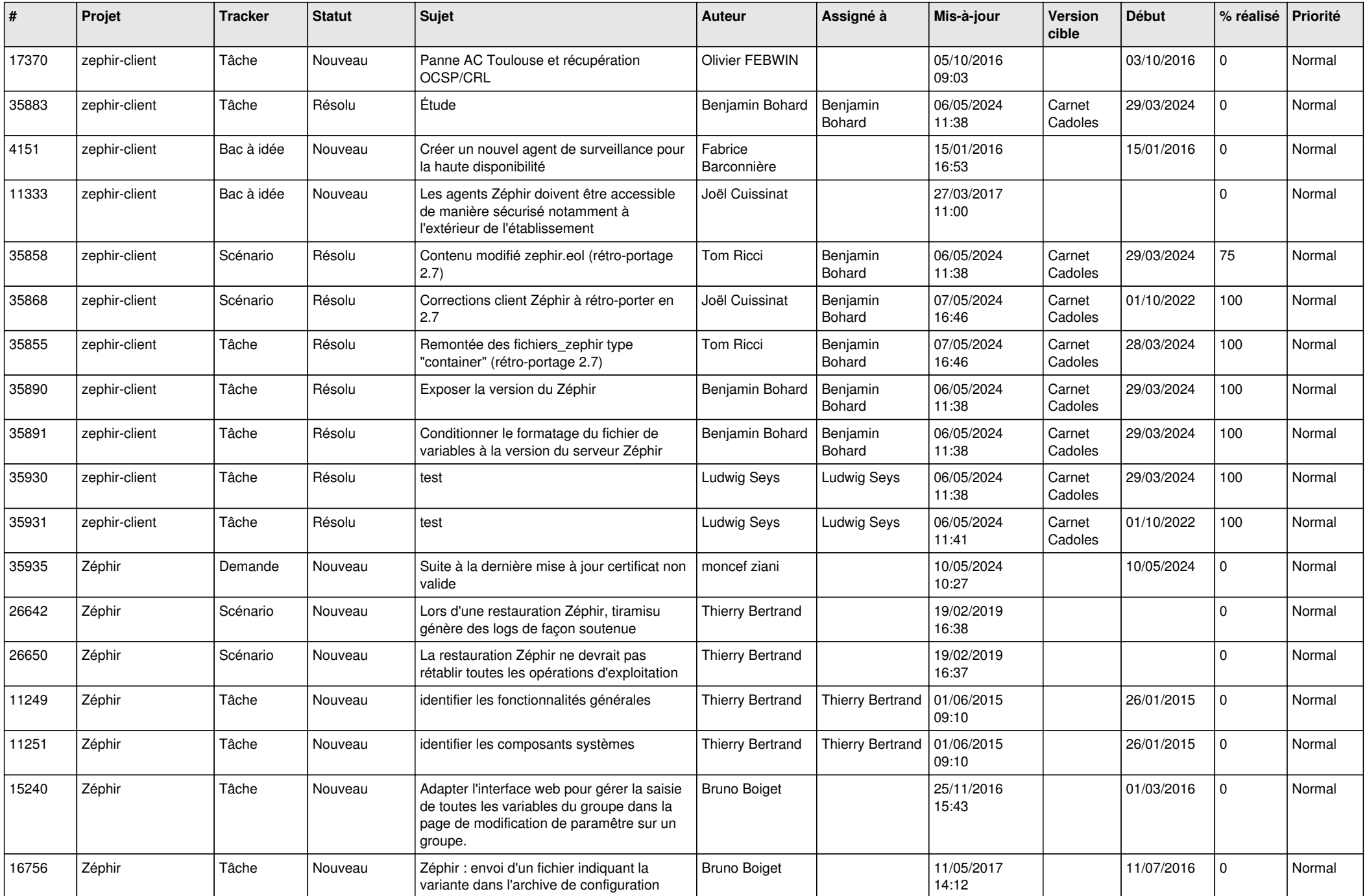

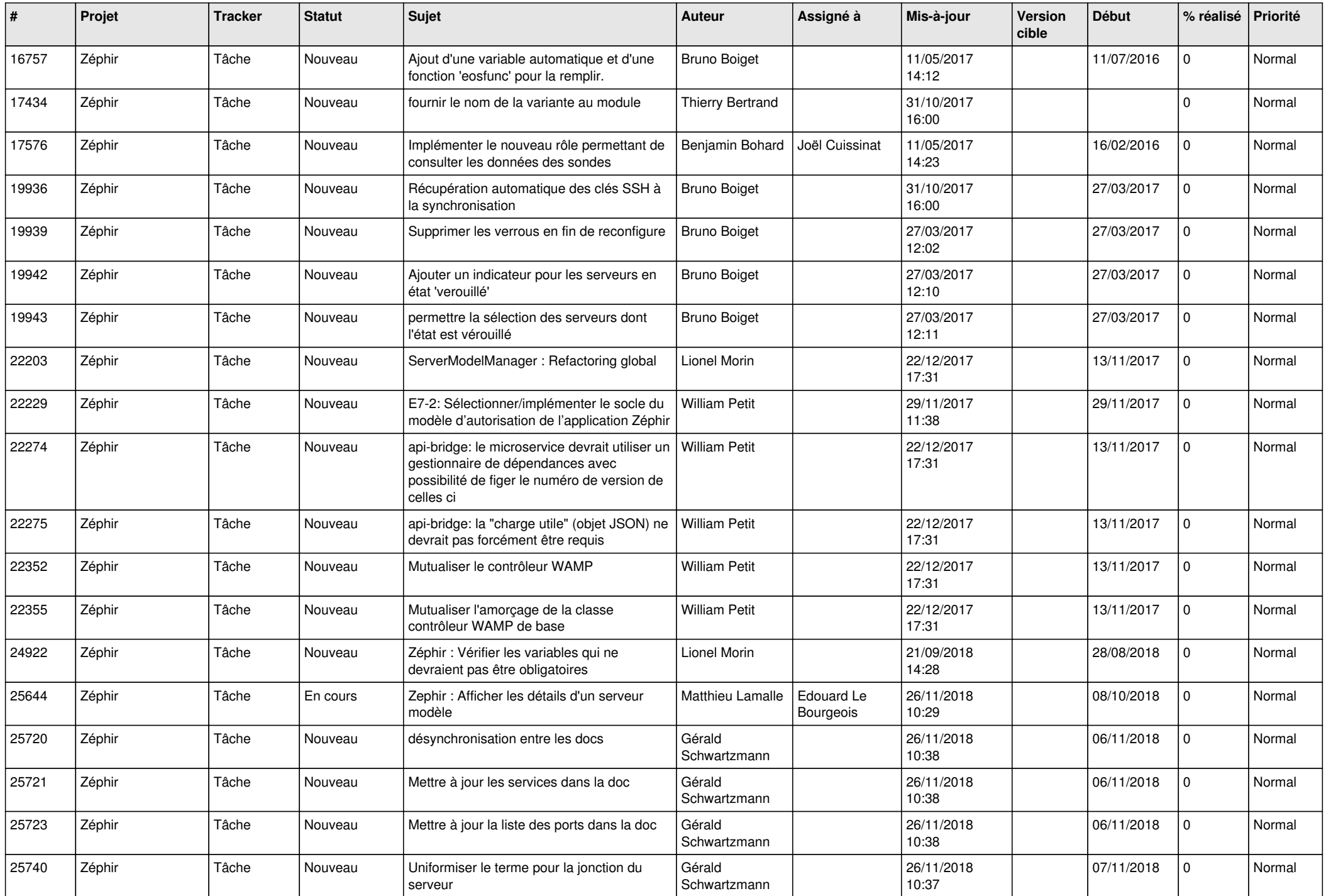

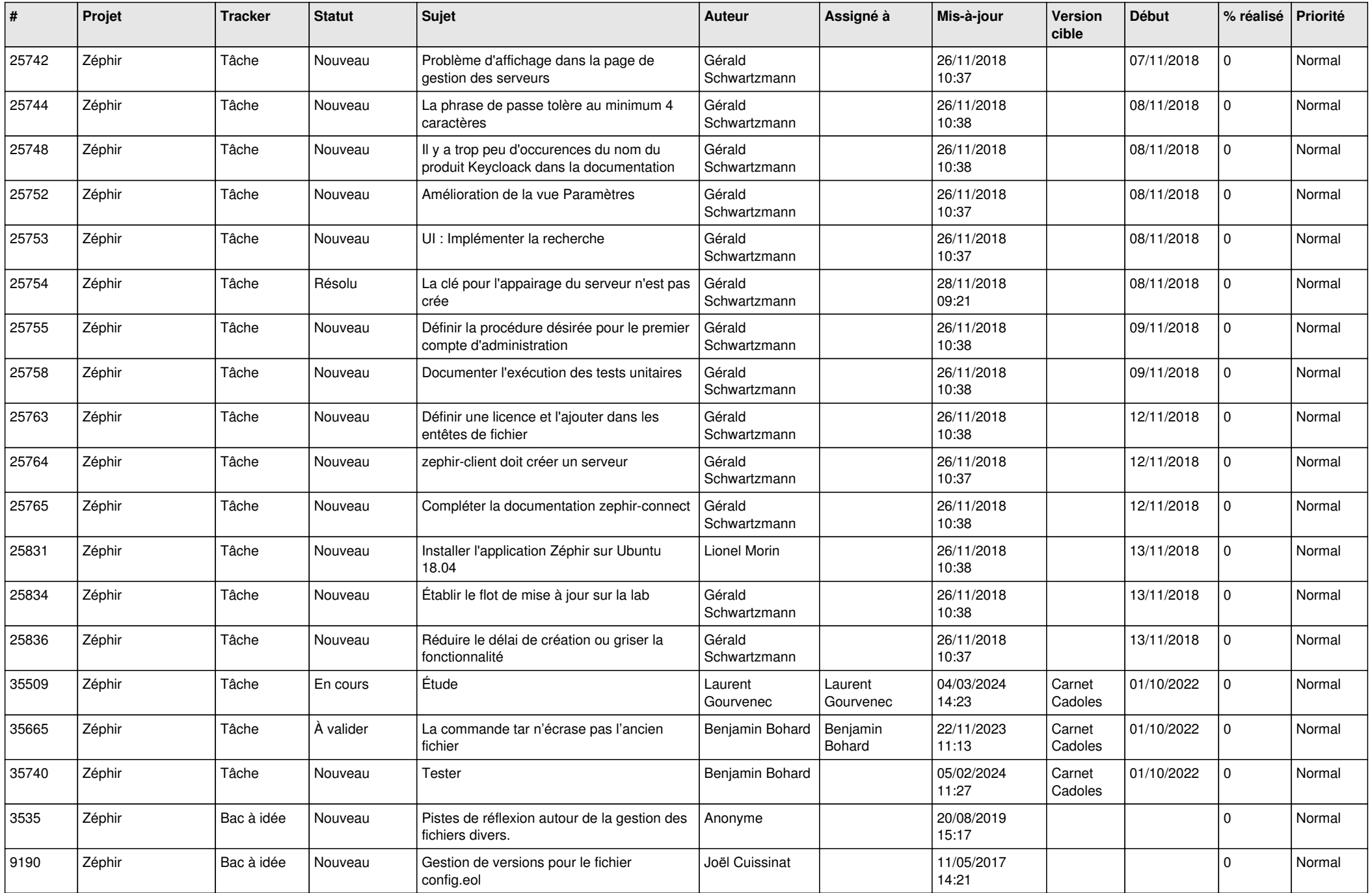

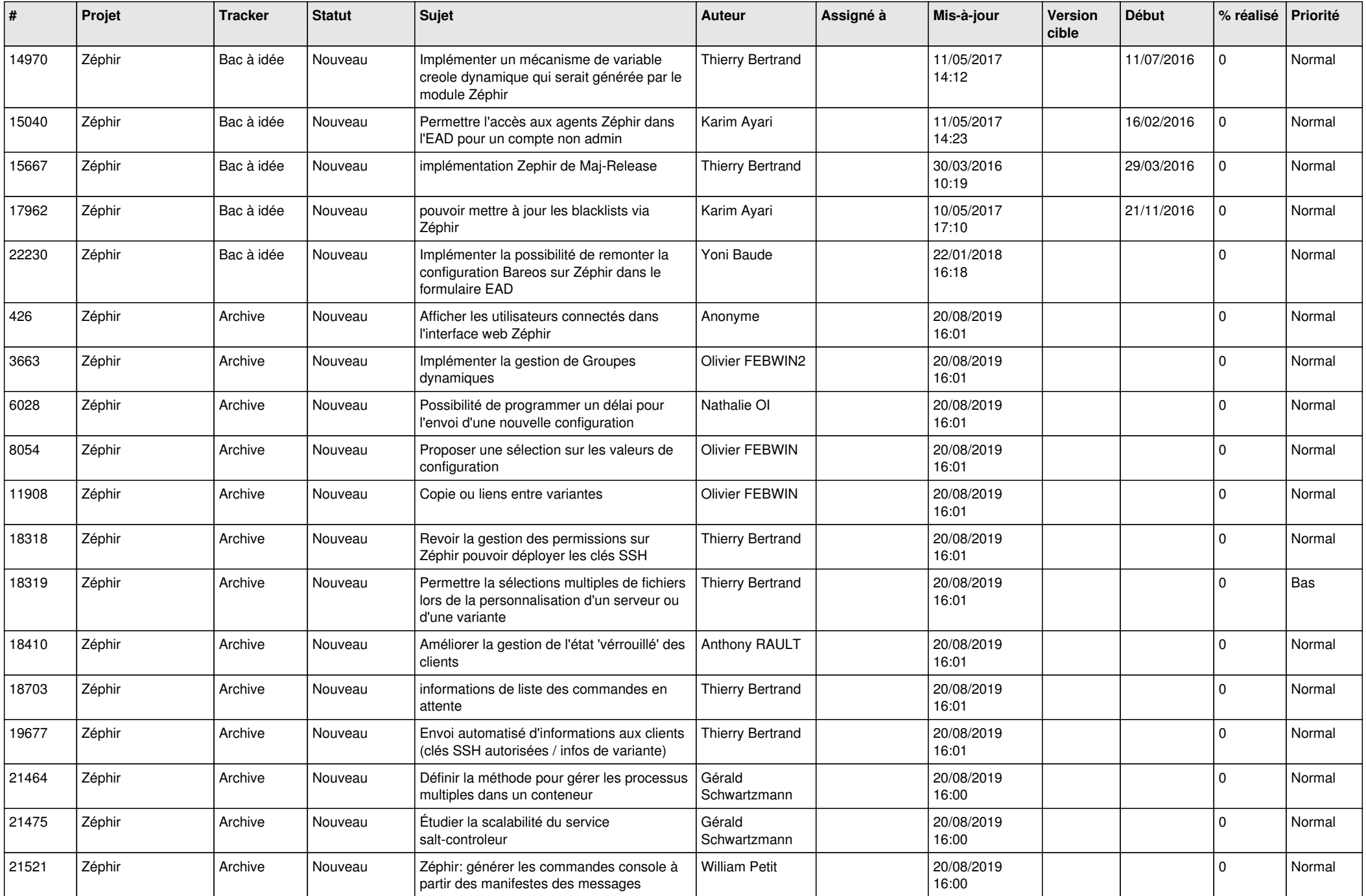

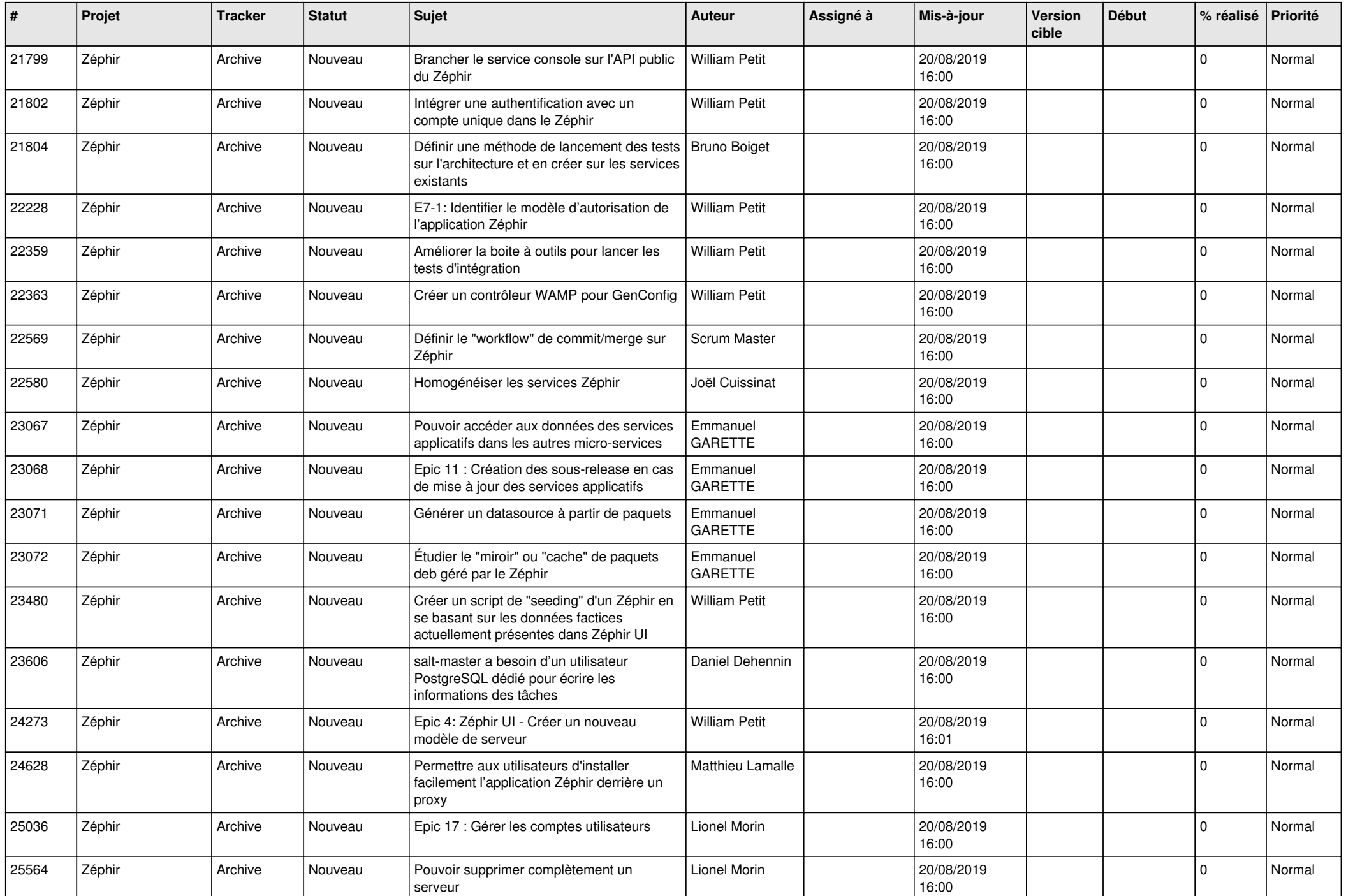

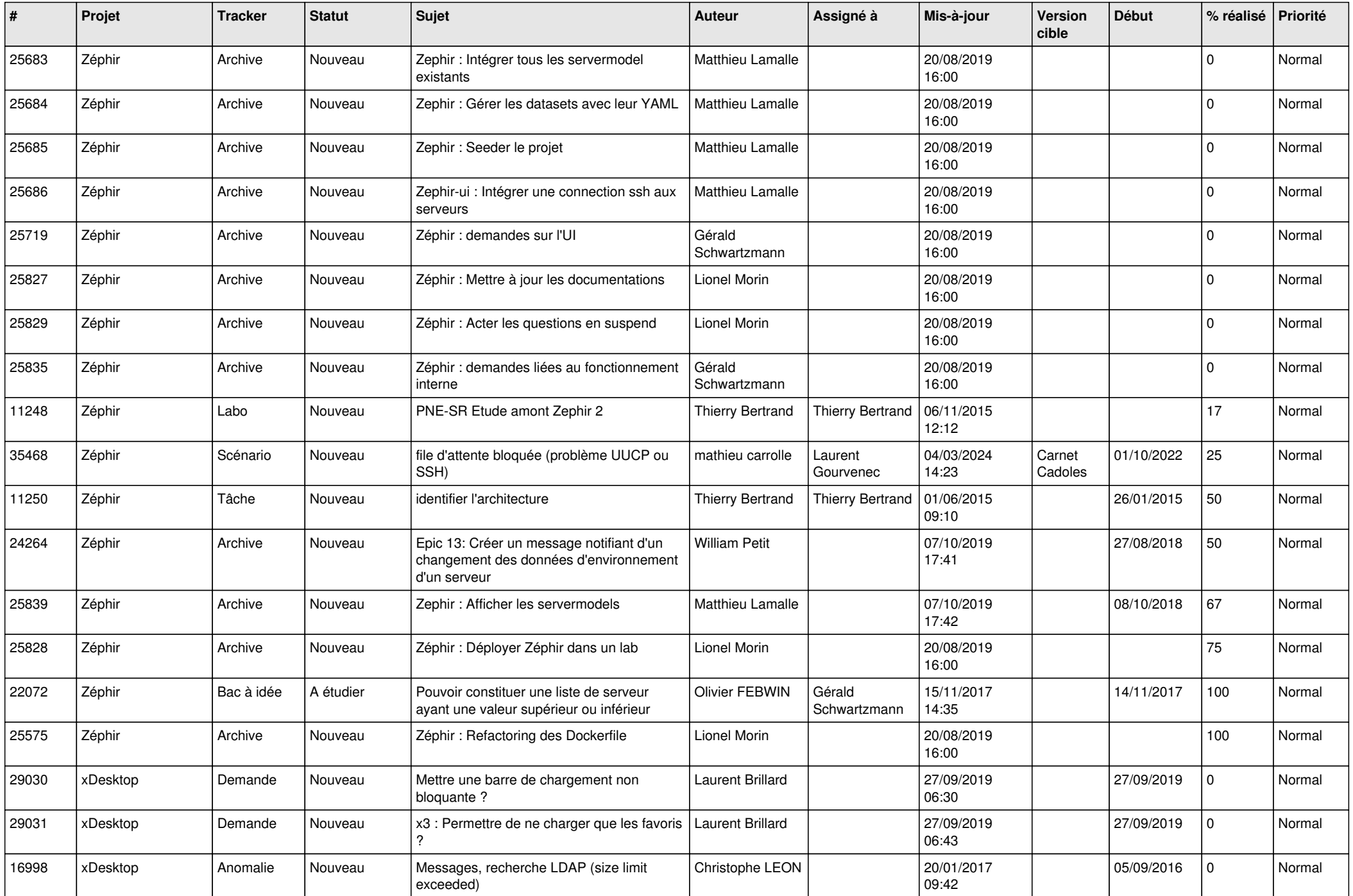

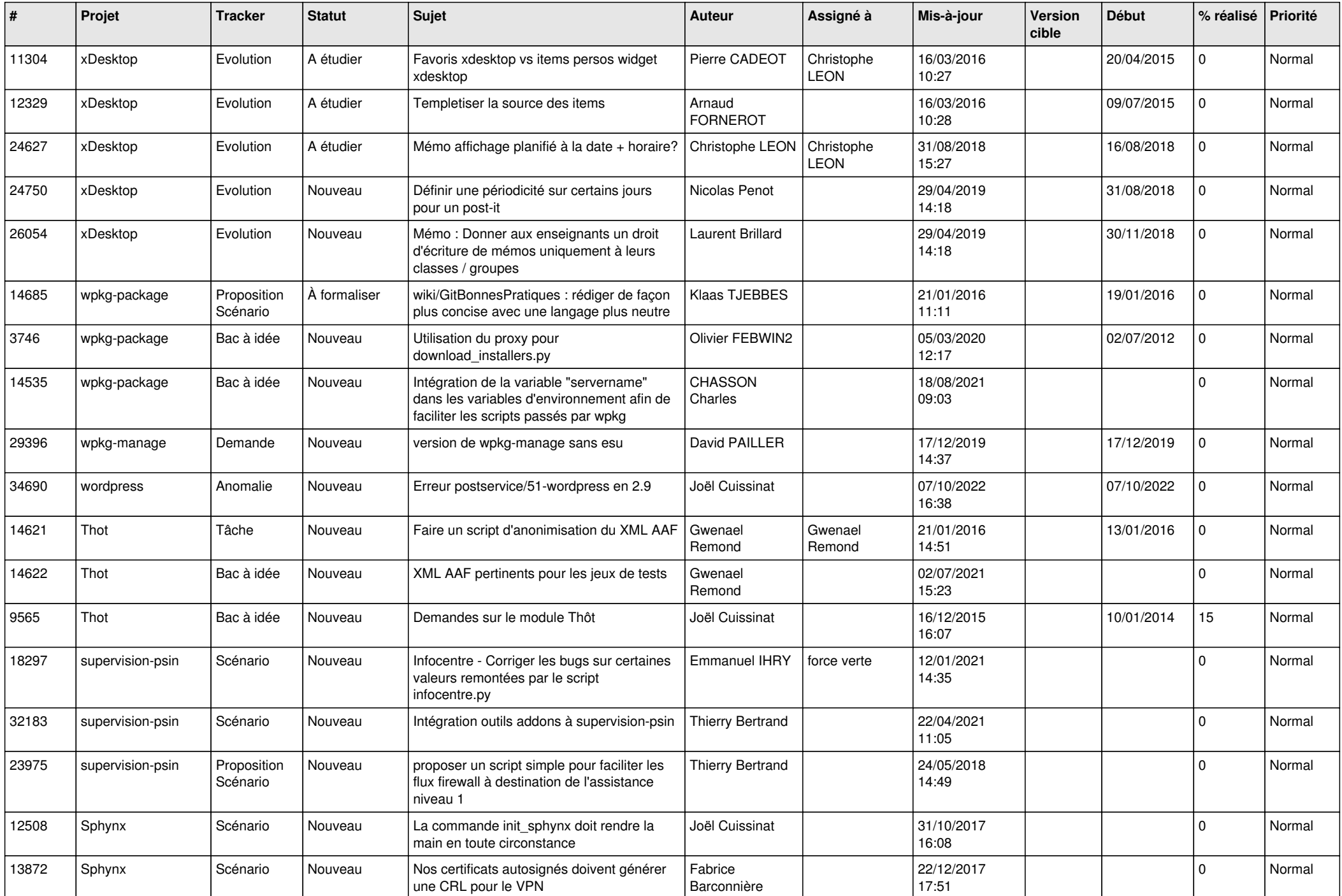

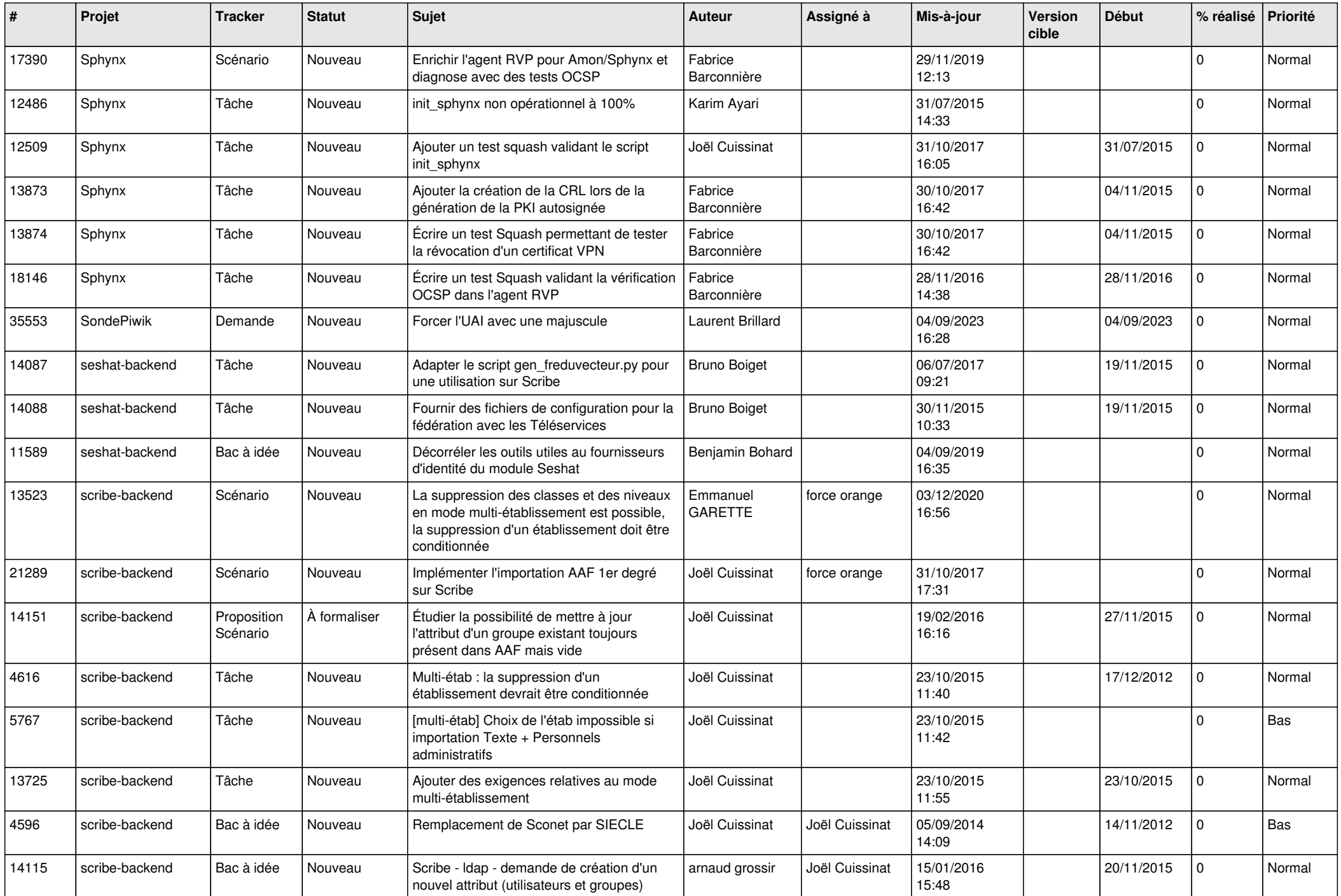

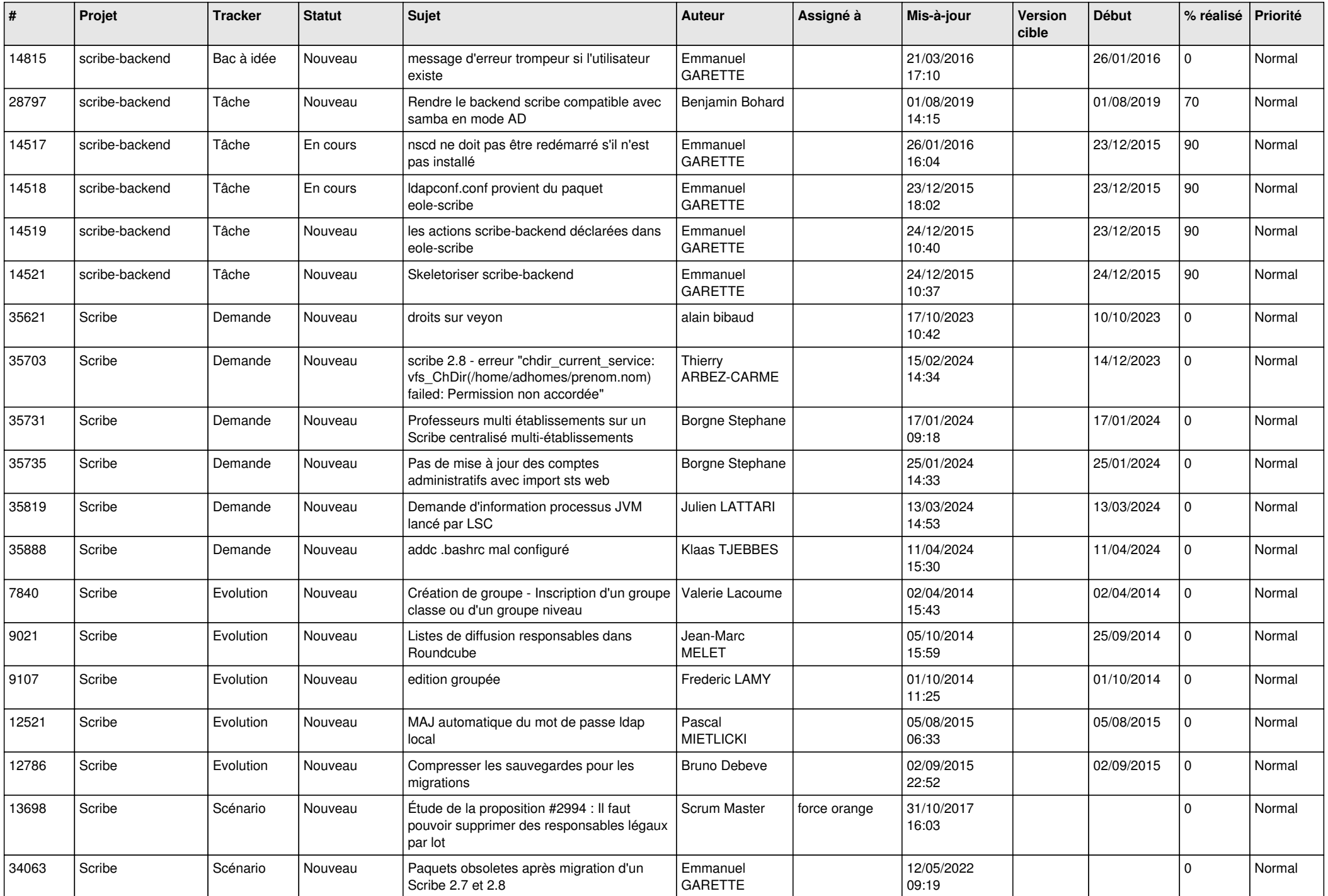

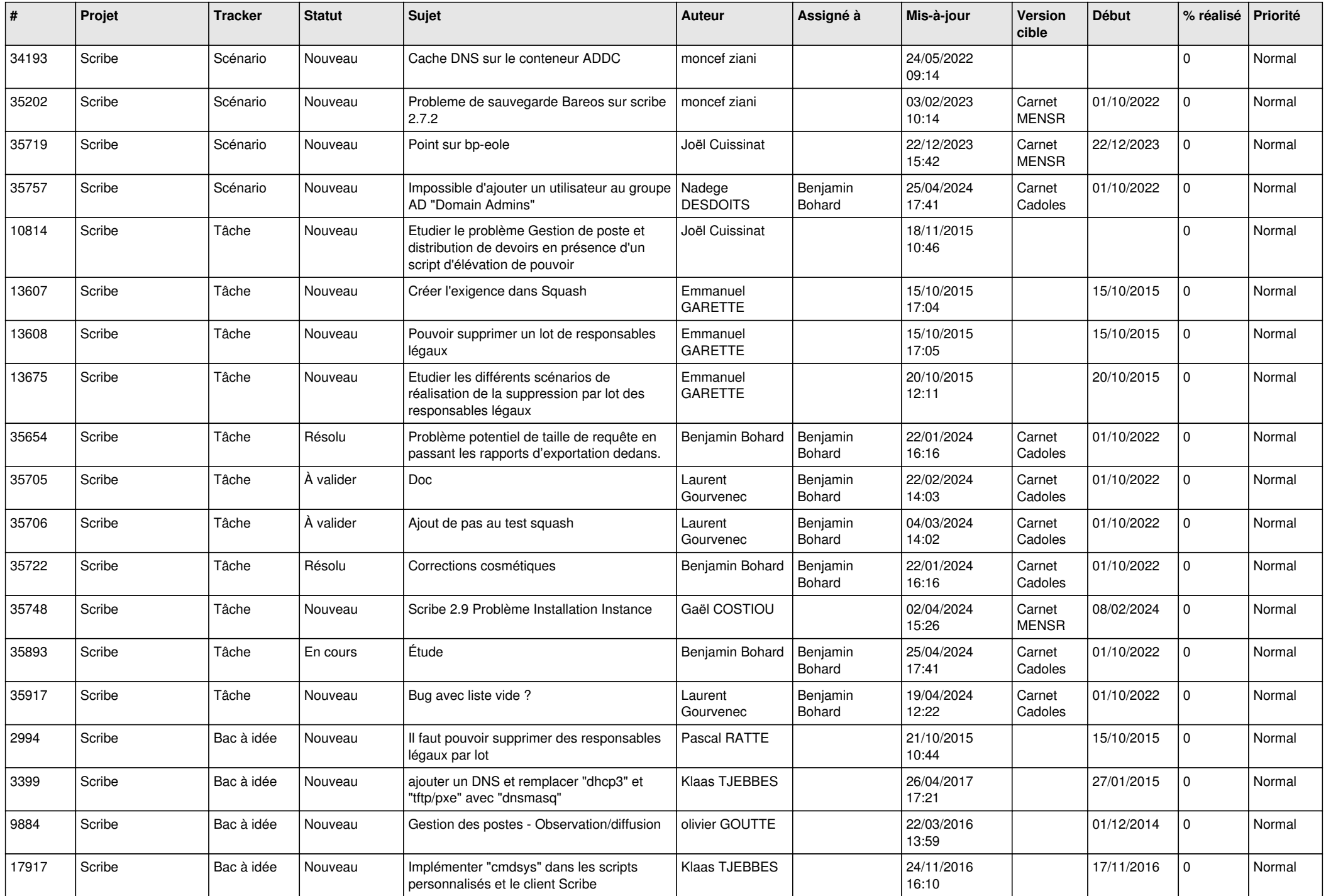

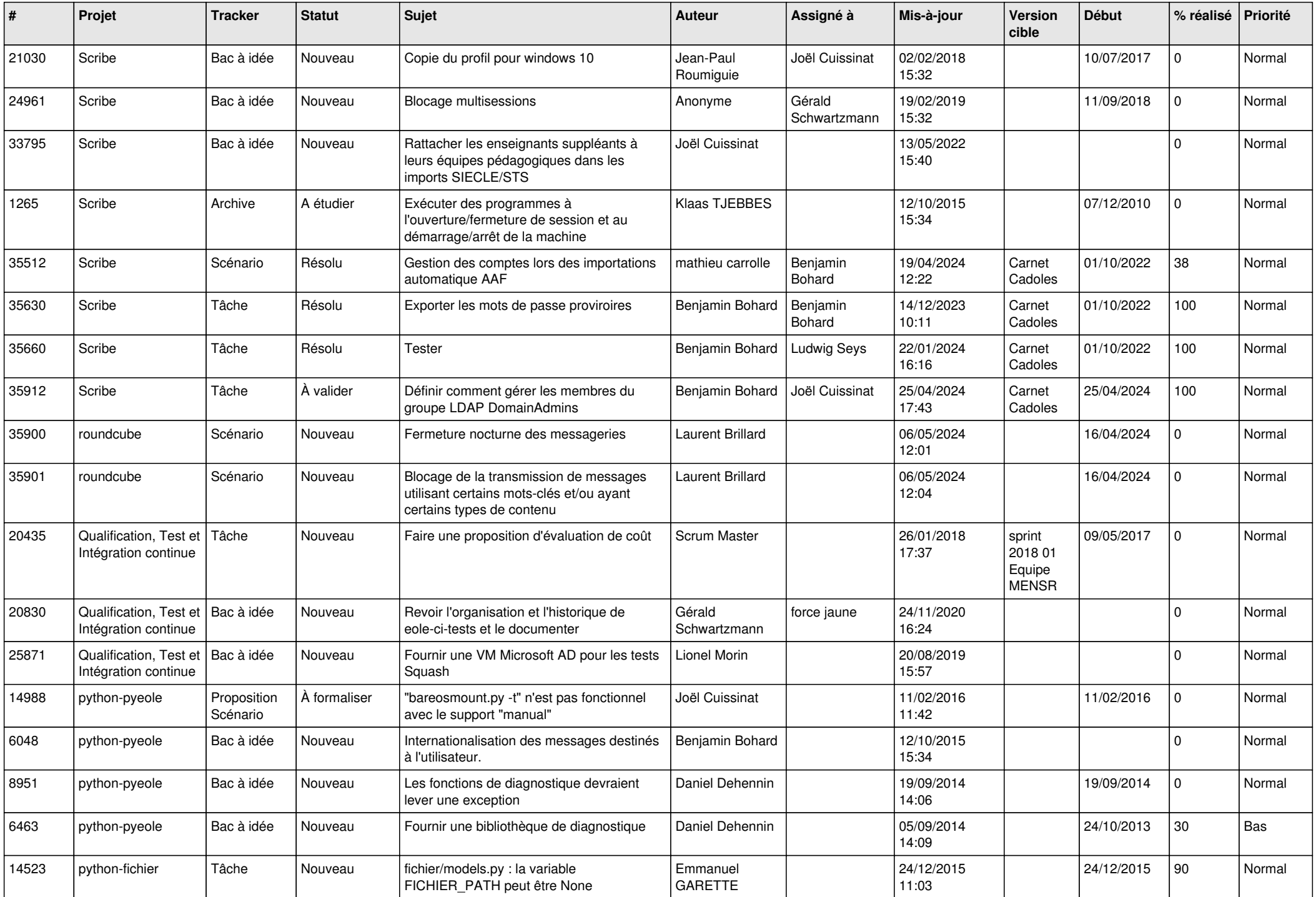

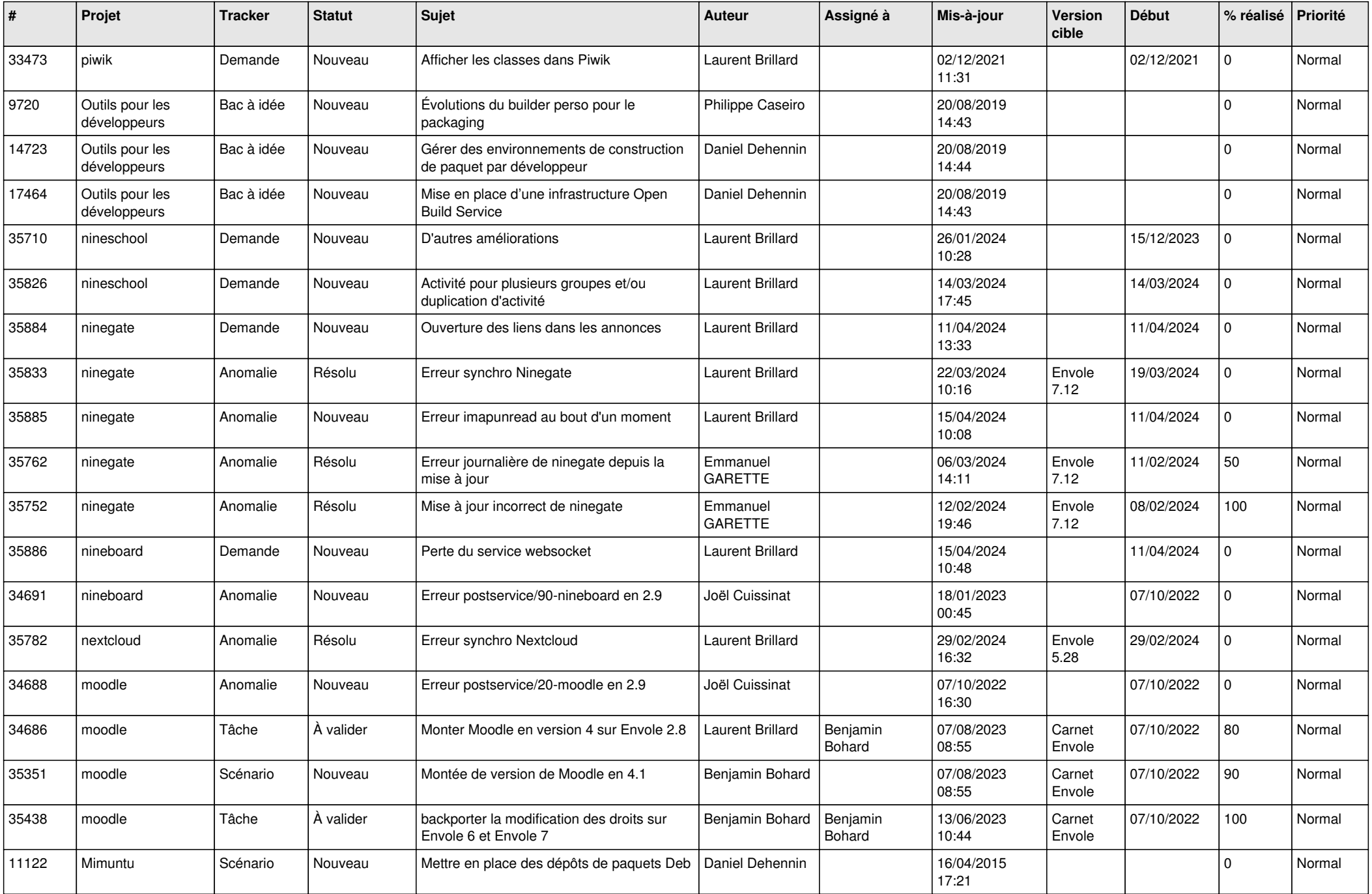

![](_page_14_Picture_589.jpeg)

![](_page_15_Picture_625.jpeg)

![](_page_16_Picture_584.jpeg)

![](_page_17_Picture_617.jpeg)

![](_page_18_Picture_602.jpeg)

![](_page_19_Picture_537.jpeg)

![](_page_20_Picture_532.jpeg)

![](_page_21_Picture_557.jpeg)

![](_page_22_Picture_581.jpeg)

![](_page_23_Picture_603.jpeg)

![](_page_24_Picture_574.jpeg)

![](_page_25_Picture_587.jpeg)

![](_page_26_Picture_547.jpeg)

![](_page_27_Picture_152.jpeg)

**...**